## ドコモ以外の携帯 (au/SB/Y!/UQ 等 ) から ケーブルスマホ+ドコモかけ放題 DSDS に乗り換える手順

※2017 年7月現在

※ケーブルスマホ以外の格安 SIM でも可能です

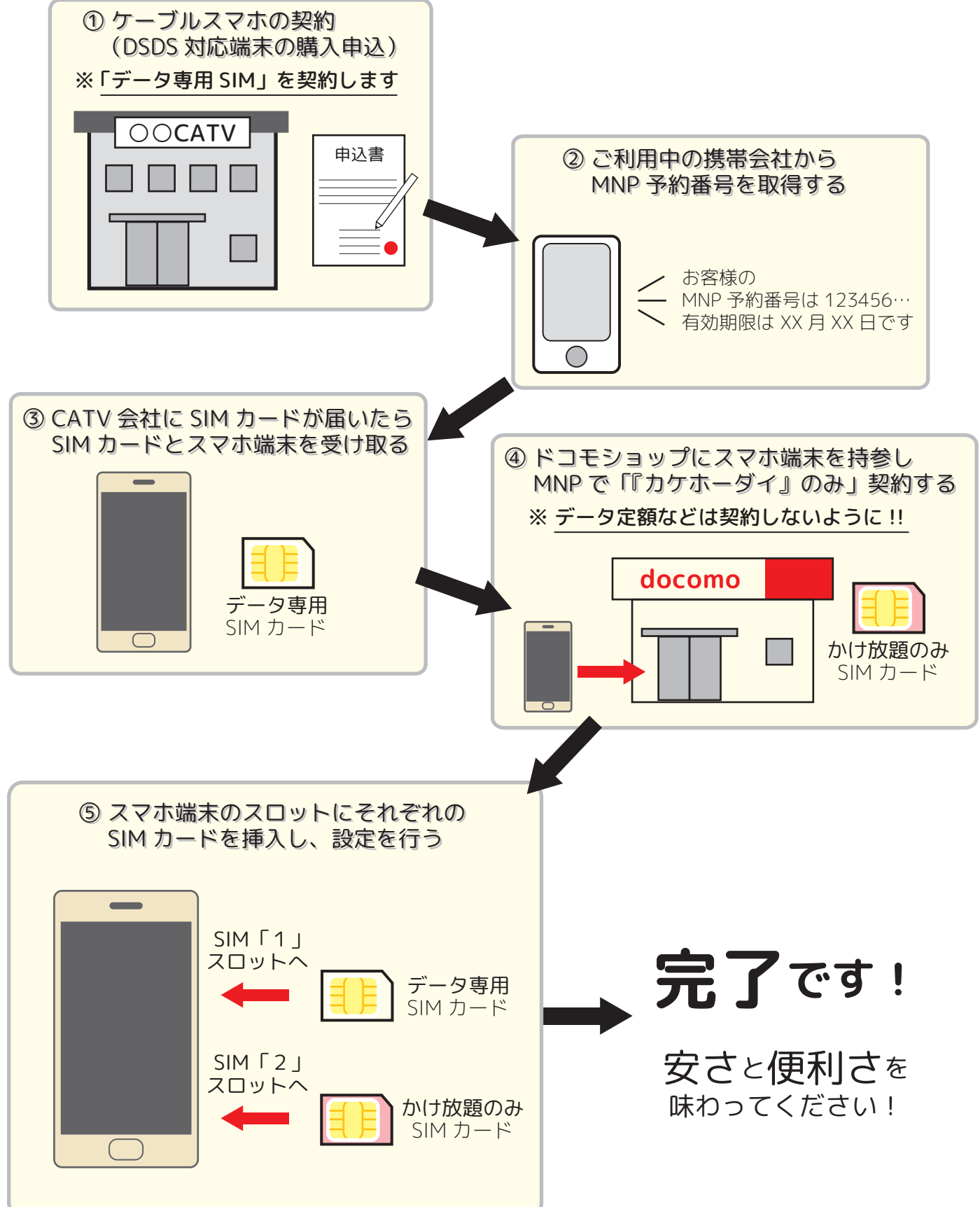